The new VVorld FreeBSD jail based virtualization

Bjoern Zeeb, Robert Watson

The FreeBSD Project

BSDCan 2010

Zeeb, Watson (FreeBSD) [The new VVorld](#page-32-0) 2010-05-13 1/33

<span id="page-0-0"></span> $2990$ 

 $(0,1)$   $(0,1)$   $(0,1)$   $(1,1)$   $(1,1)$   $(1,1)$ 

# **Overview**

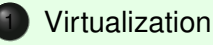

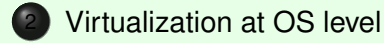

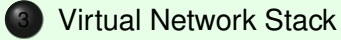

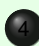

[Use cases and numbers](#page-25-0)

Zeeb, Watson (FreeBSD) [The new VVorld](#page-0-0) 2010-05-13 2/33

 $299$ 

 $(1, 1)$   $(1, 1)$   $(1, 1)$   $(1, 1)$   $(1, 1)$   $(1, 1)$   $(1, 1)$   $(1, 1)$   $(1, 1)$ 

## What is virtualization

- Term more and more popular during the last decade.
- Have one real something but pretend to provide several.
- Q: Why doesn't it work with apples or oranges?
- <span id="page-2-0"></span>• Q: How does IT solve it?

# What is virtualization, samples

- In networking: VLANs, MPLS VPNs, ...
- For machines: 1 piece of hardware, many virtual instances.
- In operating systems: VM address spaces, ...
- In FreeBSD: Jails, as well as Xen, Virtualbox, ...
- A: Add a level of indirection.

つひつ

# Why virtualize?

- Use resources more efficiently.
- Make people believe they get it all but still share.
- Allow for (managed) overcommits.
- Consolidate resources.
- Delegation of administration.
- Build systems with better security footprints.

#### Virtualization spectrum

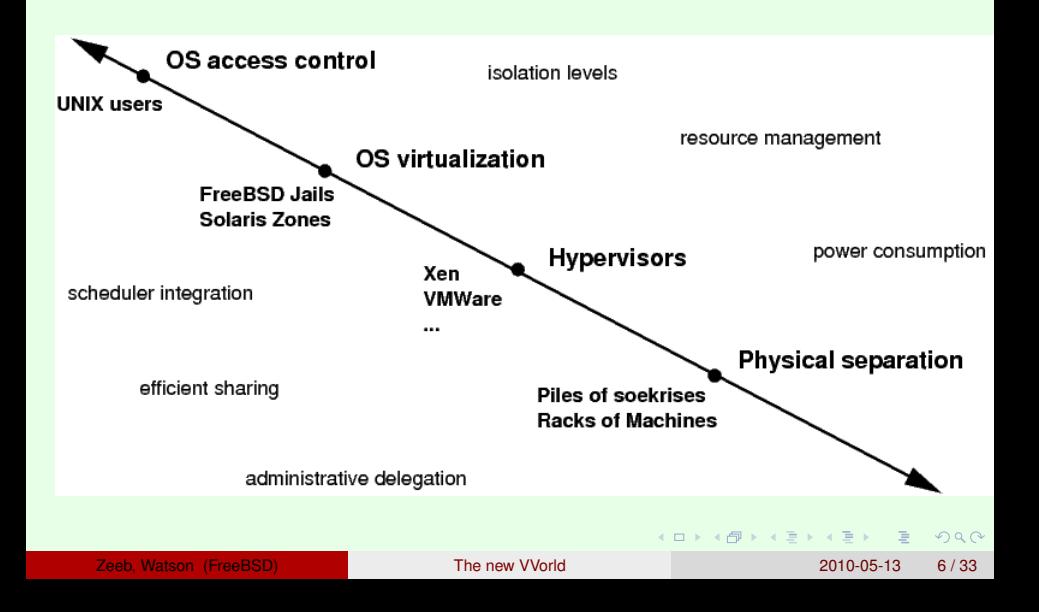

# History of Jails

- April 1999: commit of the "mumbled about Jail feature".
- May 1999: VMware Workstation 1.0
- 2002 M. Zec *BSD network stack virtualization*, BSDCon Europe
- 2007 Jail friendly file systems (ZFS).
- 2008 multi-IPv4/v6/no-IP patches.
- 2008 integration of virtual network stack starts.
- <span id="page-6-0"></span>• 2009 hierachical jails.

#### What are "Jails"?

- Operating system-level virtualization.
- One kernel.
- Chroot, IP address subsetting, ...
- Safe super user delegation with restrictions.
- Efficient resoures sharing, allows overcommits.
- Very lightweight (no hypervisor, no virtual device overhead)
- Nowadays: multi IPv4/v6/no-IP jails, cpuset support, jail-friendly filesystems (ZFS).

 $\Omega$ 

( ロ ) ( *A 同* ) ( ミ ) ( ミ )

#### Jails - what improvements?

- lightweight, secure, fast, simple (keep this).
- Does not depend on hardware support (keep it like this).
- "ping does not work", no loopback, . . . (improve).
- System V IPC troubles (improve).
- Why is that? Jails "subset" rather than "virtualize".
- Cannot run "unnamed commercial OSes" (not going to happen).

 $\Omega$ 

( **ロ ) (** *同* **)** ( ヨ ) ( ヨ

#### What to virtualize?

- Start with network stack.
	- Immediate demand as just an address wasn't good enough anymore.
	- Marko Zec 2002 Prototype.
	- Make sure performance does not change noticably.
- Future: VIPC. ...

 $\Omega$ 

イロ トラ 河 トラ ミ ヨ トラ ヨ ト

# Subsystem virtualization - what to take care of?

- Global variables.
- Callouts (timers).
- Eventhandlers.
- Sysctl MIBs.
- Startup and shutdown.
- Debugging.

### How to handle things?

- Have "virtual instances" as abstraction level.
- Replicate global variables per instance.
- Duplicate or multiplex eventhandlers/timers per instance.
- Mark objects as part of an instance.
- Keep a clear security concept do not grant insecure privileges.
- Be prepared for inter-instance interaction.
- Starting and Stopping?

 $QQQ$ 

# Step by step walkthrough

• Step by step walkthrough - how virtualization works.

<span id="page-12-0"></span> $2990$ 

 $(0,1)$   $(0,1)$   $(0,1)$   $(1,1)$   $(0,1)$   $(0,1)$   $(0,1)$   $(0,1)$   $(0,1)$   $(0,1)$ 

# Standard kernel

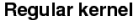

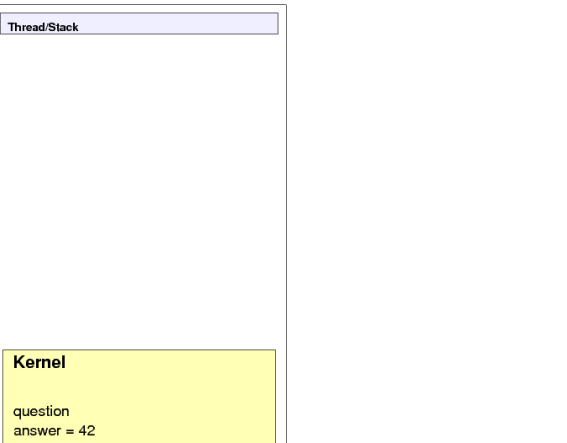

 $2990$ 

 $\mathcal{A} \subseteq \mathcal{A} \rightarrow \mathcal{A} \oplus \mathcal{B} \rightarrow \mathcal{A} \oplus \mathcal{B} \rightarrow \mathcal{A} \oplus \mathcal{B}$ 

# Virtualized kernel

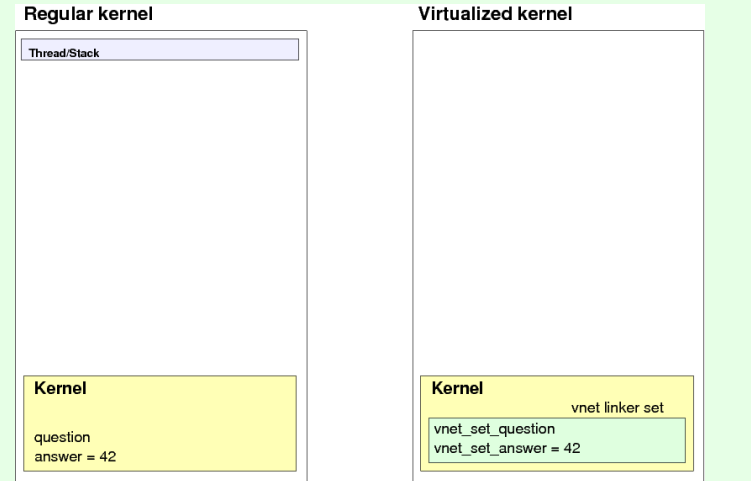

 $2990$ 

 $\mathcal{A} \subseteq \mathcal{A} \rightarrow \mathcal{A} \oplus \mathcal{B} \rightarrow \mathcal{A} \oplus \mathcal{B} \rightarrow \mathcal{A} \oplus \mathcal{B}$ 

#### The base system network

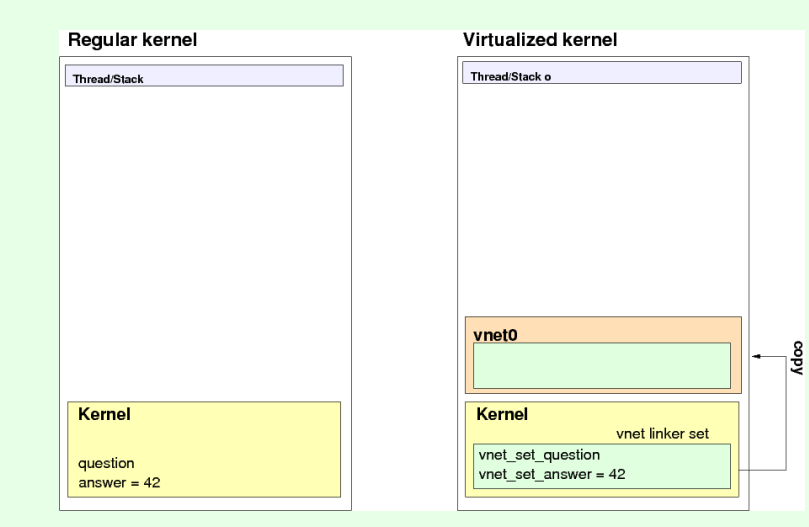

Zeeb, Watson (FreeBSD) [The new VVorld](#page-0-0) 2010-05-13 16/33

 $2990$ 

K ロ ▶ K 優 ▶ K 결 ▶ K 결 ▶ ○ 결

### Start more instances, procs/threads not virtualized

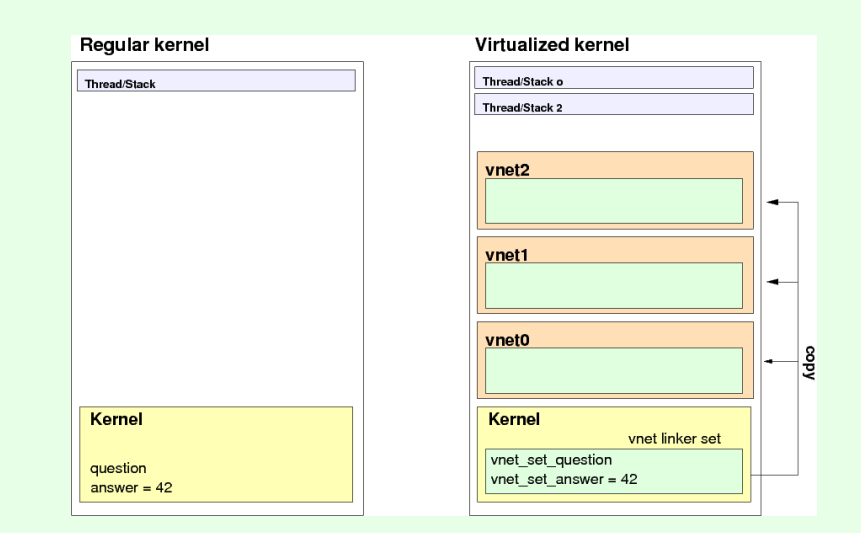

 $na \alpha$ 

 $(1,1)$   $(1,1)$   $(1,1)$   $(1,1)$   $(1,1)$   $(1,1)$   $(1,1)$   $(1,1)$   $(1,1)$   $(1,1)$   $(1,1)$   $(1,1)$ 

#### **Globals**

#### Unvirtualized globals:

```
static int question;
int answer = 42;
```
#### Now virtualize this:

```
static VNET_DEFINE(int, question);
static VNET DEFINE(int, answer) = 42;#define V question VNET(question);
#define V answer VNET(answer);
```
**KOL KALLAR ARA ARA EL VIGO** 

# Sysctls, System initialization

```
SYSCTL VNET INT ( hhqttq, OID AUTO, question,
   CTLFLAG_RW, &VNET_NAME(question), 0, "Q:");
SYSCTL_VNET_INT(_hhgttg, OID_AUTO, answer,
   CTLFLAG_RW, &VNET_NAME(answer), 0, "A:");
static void
hhqttq init(void unused)
{
      if (V_question)
           goto_page(V_answer);
}
VNET SYSINIT(hhqttq_init, SI_SUB_PSEUDO,
    SI ORDER FIRST, hhqttq init, NULL);
```
**KOL KALLAR ARA ARA EL VIGO** 

### Virtual Network Stack

- own loopback interface
- virtual iterfaces or netgraph subsystem to get connectivity to network stacks
- can give dedcicated hardware resources (NIC) to a virtual network stack
- own statistics
- own IPsec, firewalls, ...
- own everything network stacky basically
- use forwarding or bridging between instances or outer world
- still very lightweight

# What's the major problem left?

- Shutdown is really hard. "Why?", you ask?
- Up to now we booted and the reset pin handled did the "shutdown" for us.
- We need destructors.

#### Where are we?

- VIMAGE is a "highly experimental" feature in FreeBSD 8.0.
- Known memory leaks, known crash conditions.
- A bit this and that left todo: (IPX, Appletalk, 1.5 firewalls, ...).
- FreeBSD Foundation helps to make us make progress.
- Goal: production quality VIMAGE somewhen in 9.x.

 $QQQ$ 

# Virtual Network stack sample 1

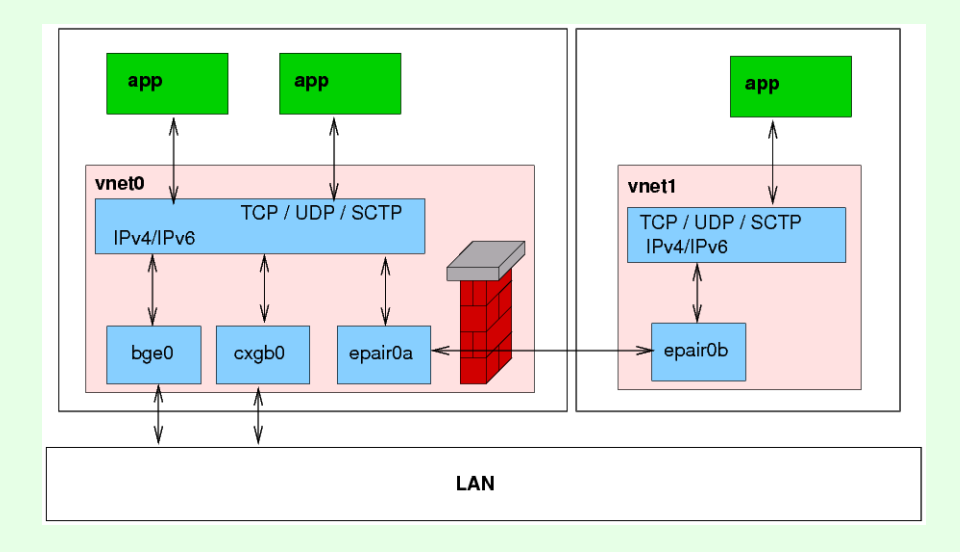

 $2990$ 

(ロトス部)→ (理)→ (理)→

# Virtual Network stack sample 2

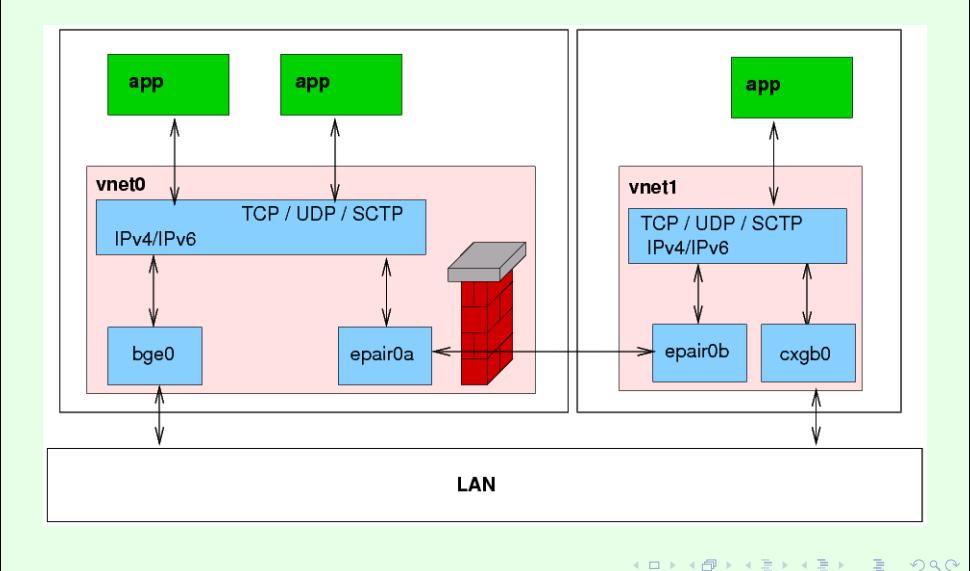

# Virtual Network stack sample 3

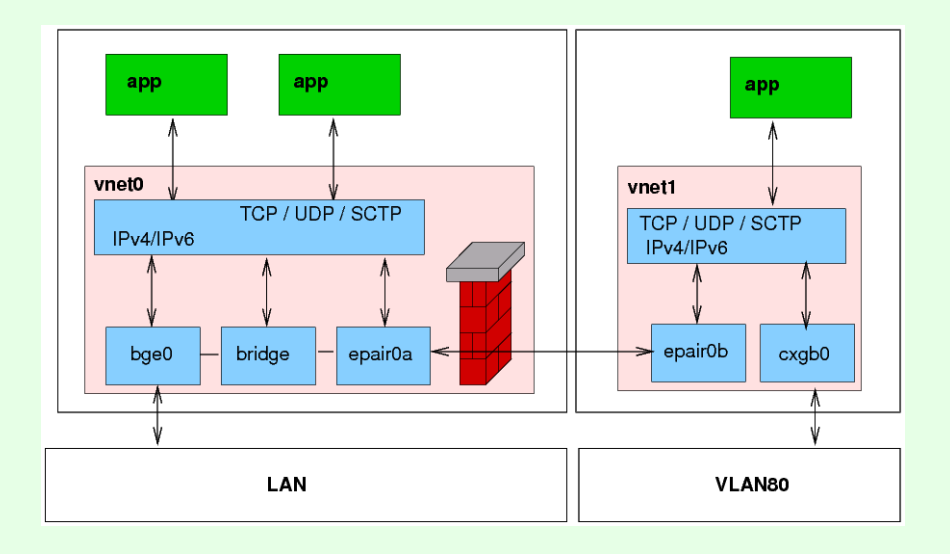

 $\equiv$ 

 $2990$ 

**K ロ ⊁ K 倒 ≯ K 君 ⊁ K 君 ⊁** 

# Protocol development or Admin/Operation

- BSD the classic OS for (network protocol) research.
- Easily test with various nodes on one piece of metal.
- Have all the debugging tools available, like tcpdump, DTrace, ...
- <span id="page-25-0"></span>• Can more easily correlate data.

### **Simulations**

#### Arbitrary structure, 1000s of nodes with independent network stacks

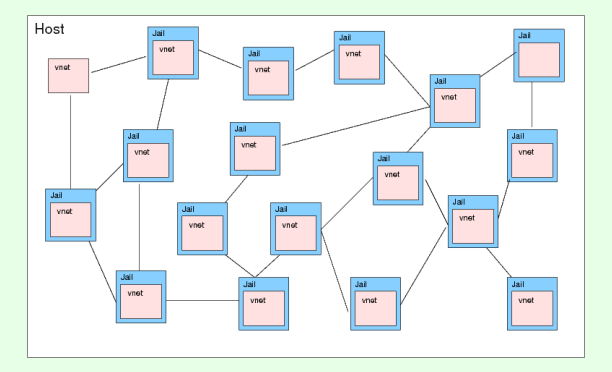

Zeeb, Watson (FreeBSD) [The new VVorld](#page-0-0) 2010-05-13 27 / 33

 $na \alpha$ 

4 (D) 3 (F) 3 (F) 3 (F)

#### ISPs and Hosters

- Run tens, hundreds or thousands of jails on a box.
- As low as 2MB + user data per virtual instance using a read only base image and nullfs mounts technique or ZFS.
- Allow shell logins and root access to a virtual instance.
- Add dedicated/virtual resources only where needed.
- Provide IPsec, own firewall, ability to tcpdump, ping, ... to users.

### **Scalability**

- A classic jail w/o process is about 5k on 64bit.
- A jail + vnet w/o processes is about 300-500k on 64bit. Depending on kernel configuration.
- We can give you six 9s (at least sounds good:)
- A 64bit machine, netbooted, 8GB RAM can start >5000 jails +  $v$ net + epair (\*) actually higher number.
- The number will always depend on your environment, number of processes, workload, . . .

# How to try it out?

- Use 8-STABLE or 9-CURRENT.
- Compile kernel with options VIMAGE
- Still simple commands:

```
jail -i -c vnet name=foo \
   host.hostname=foo.example.net path=/ persist
ifconfig epair0 create
ifconfig epair0a vnet foo
jexec foo /bin/csh
```
- http://wiki.freebsd.org/Image
- Experimental you have been warned.

**KEIN KARA KEIN EE VOOR** 

# **Conclusions**

- Virtual kernel subsystem, like vnet, become reality.
- Prototype increasingly stable.
- Very little performance overhead.
- Enlarges FreeBSD's portfolio, can be combined with Xen.
- Coming soon(ish).

# So long for now

- Special thanks to the FreeBSD Foundation.
- If you are interested let us know: bz@FreeBSD.org, freebsd-virtualization@FreeBSD.org.
- We will have ideas how you could help.
- That's it. Thanks!

#### Demo

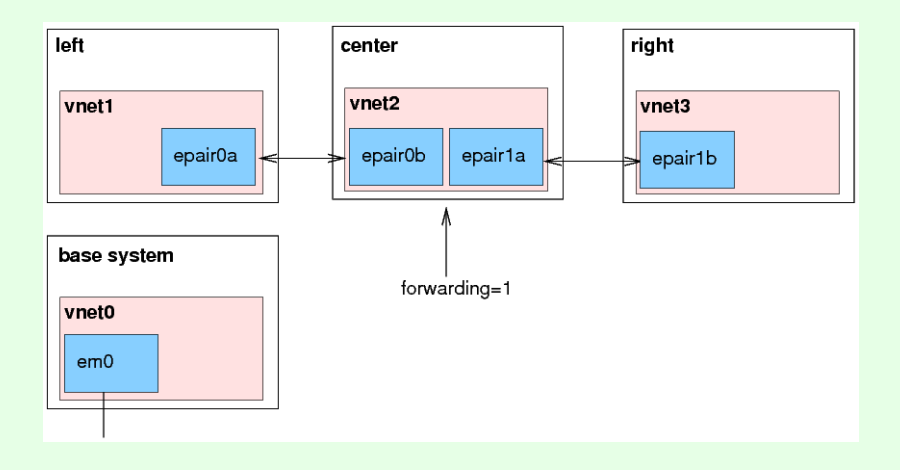

Zeeb, Watson (FreeBSD) [The new VVorld](#page-0-0) 2010-05-13 33 / 33

<span id="page-32-0"></span>K ロ ▶ K @ ▶ K 할 ▶ K 할 ▶ ... 할 → 9 Q Q\*